<span id="page-0-0"></span>Système Distribué avec CORBA 2

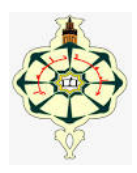

## Système Distribué avec CORBA 2

Yassamine Seladji

yassamine.seladji@gmail.com

17 mars 2020

# L'architecture de CORBA

L'architecture CORBA se compose essentiellement :

- $\blacktriangleright$  du bus logiciel ORB.
- ▶ des souches : stub et squelette.
- ▶ du POA (Portable Object Adapter).
- $\blacktriangleright$  de l'interface IDL.
- $\triangleright$  des IOR (Interoperable Object Reference).
- $\triangleright$  Des services.

# La mise en place d'une application CORBA

- $\blacktriangleright$  La définition du contrat IDL.
- La pré-compilation du contrat IDL.
- L'implémentation du serveur.
- L'implémentation du client.
- $\blacktriangleright$  L'exécution répartie de l'application.

# La mise en place d'une application CORBA

### La définition du contrat IDL.

- La pré-compilation du contrat IDL.
- L'implémentation du serveur.
- L'implémentation du client.
- $\blacktriangleright$  L'exécution répartie de l'application.

## La définition du contrat IDL.

- $\blacktriangleright$  l'interface IDL est l'interface de communication client/serveur.
- ► L'IDL contient la signature des méthodes de l'objet distant.
- ▶ Une interface par objet distant.
- $\blacktriangleright$  l'interface IDL est un fichier avec l'extension  $\mathbf{id}$

### La définition du contrat IDL.

- $\blacktriangleright$  l'interface IDL est l'interface de communication client/serveur.
- ► L'IDL contient la signature des méthodes de l'objet distant.
- ▶ Une interface par objet distant.
- $\blacktriangleright$  l'interface IDL est un fichier avec l'extension  $\mathbf{id}$

exemple: bourse.idl

```
module bourse {
    interface Bourse {
        double obtenirPrix (in String symbole);
    Ъ.
};
```
# La mise en place d'une application CORBA

### $\blacktriangleright$  La définition du contrat IDL.

- La pré-compilation du contrat IDL.
- L'implémentation du serveur.
- L'implémentation du client.
- $\blacktriangleright$  L'exécution répartie de l'application.

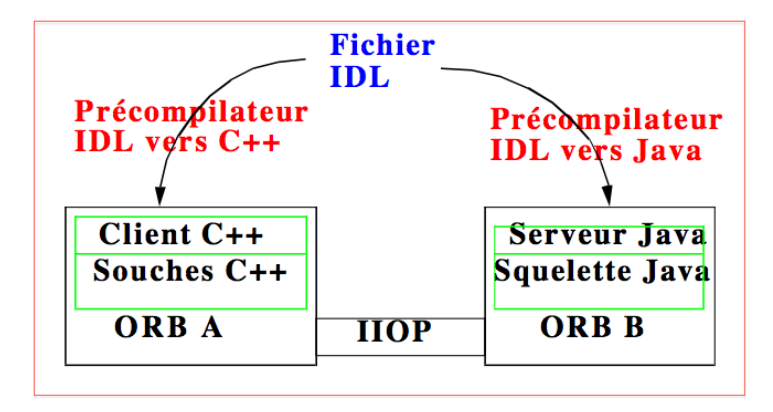

Le précompilateur IDL vers Java : *idli* Côté Client :

- $\blacktriangleright$  idlj -fclient fichier.idl.
- $\blacktriangleright$  Le pré-compilateur génère :
	- $\blacktriangleright$  Le fichier stub.
	- $\blacktriangleright$  l'interface Java.
	- ▶ Le fichier Helper : Contient les méthodes qui permettent de faire le cast de la référence de l'objet CORBA en son type Java associé.
	- $\blacktriangleright$  Le fichier Holder : Contient les opérations qui permettent de manipuler les paramètres out et inout.

idlj -fclient bourse.idl.

- BourseOperations
- BourseHolder
- BourseHelper.
- Bourse.java
- \_BourseStub.java

Hiérarchie des interfaces CORBA pour le client.

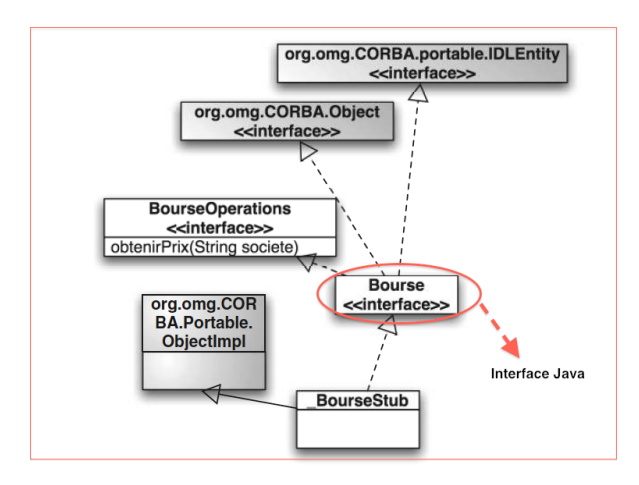

Côté serveur :

- idlj -fserver bourse.idl.
- Le pré-compilateur génère :
	- Le fichier BoursePOA.

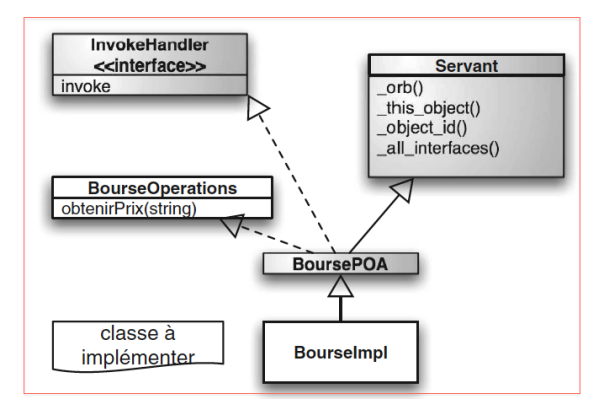

# La mise en place d'une application CORBA

- $\blacktriangleright$  La définition du contrat IDL.
- La pré-compilation du contrat IDL.
- E'implémentation du serveur.
- L'implémentation du client.
- $\blacktriangleright$  L'exécution répartie de l'application.

- L'implémentation de l'objet distant.
- ► L'implémenter d'une classe qui hérite de BoursePOA.
- Aucun constructeur spécial n'est requis.

- ► L'implémentation de l'objet distant.
- ► L'implémenter d'une classe qui hérite de BoursePOA.
- Aucun constructeur spécial n'est requis.

```
package bourse;
public class BourseImpl extends BoursePOA{
  public double obtenirPrix(String symbole) {
       return 45.0;
   ł
```
L'écriture du code du serveur.

- 1 Initialisation de l'ORB.
- 2 La création de l'objet.
- 3 L'activation du POAManager : afin d'obtenir une référence.
- 4 L'obtention et l'enregistrement de la référence.

L'écriture du code du serveur.

1 Initialisation de l'ORB.

```
Properties props = new Properties():
props.put("org.omg.CORBA.ORBInitialPort", "9999");
props.put("org.omg.CORBA.ORBInitialHost", "localhost");
ORB orb = ORB. init(aras. proofs):
```
- 2 La création de l'objet.
- 3 L'activation du POAManager : afin d'obtenir une référence.
- 4 L'obtention et l'enregistrement de la référence.

L'écriture du code du serveur.

- 1 Initialisation de l'ORB.
- 2 La création de l'objet.

BourseImpl bourse = new BourseImpl();

3 L'activation du POAManager : afin d'obtenir une référence.

4 L'obtention et l'enregistrement de la référence.

L'écriture du code du serveur.

- 1 Initialisation de l'ORB.
- 2 La création de l'objet.
- 3 L'activation du POAManager : afin d'obtenir une référence.

POA rootpoa = POAHelper.narrow(orb.resolve\_initial\_references("RootPoa")); rootpoa.the\_POAManager().activate();

4 L'obtention et l'enregistrement de la référence.

L'écriture du code du serveur.

- 1 Initialisation de l'ORB.
- 2 La création de l'objet.
- 3 L'activation du POAManager : afin d'obtenir une référence.
- 4 L'obtention de la référence.

```
org.omg.CORBA.Object ref = rootpoa.servant_to_reference(bourse);
Bourse href = BourseHelper.narrow(ref);
```
L'écriture du code du serveur.

- 1 Initialisation de l'ORB.
- 2 La création de l'objet.
- 3 L'activation du POAManager : afin d'obtenir une référence.
- 4 L'obtention de la référence.

```
org.omg.CORBA.Object ref = rootpoa.servant_to_reference(bourse);
Bourse href = BourseHelper.narrow(ref):
```
5 L'enregistrement de la référence.

```
OutputStream file = new FileOutputStream ("bourse.ior");
DataOutputStream out = new DataOutputStream(file);
String ior = orb.object_to_string(href);
out.writeBytes(ior);
out.close();
```
L'écriture du code du serveur.

```
public class BourseServer {
   public static void main(String[] args) throws Exception{
       Properties props = new Properties();props.put("org.omg.CORBA.ORBInitialPort", "9999");
       props.put("org.omg.CORBA.ORBInitialHost", "localhost");
       ORB orb = ORB, init(aras, pros):
       BourseImpl bourse = new BourseImpl():
       org.omg.CORBA.Object g = orb.resolve_initigl_references("RootPOA");
       POA rootpoa = POAHelper.narrow(a);
       rootpoa.the_POAManaaer().activate();
       org.omg.CORBA.Object ref = rootpoa.servant_to_reference(bourse);
       Bourse href = BourseHelper.narrow(ref);
       OutputStream file = new FileOutputStream ("bourse.ior");
       DataOutputStream out = new DataOutputStream(file);
       String ior = orb.object_to_string(href);
       out.writeBytes(ior);
       out.close():
       System.out.println("serveur prêt");
       \sum_{n=1}^{\infty}
```
### Coté serveur :

Lancer le service d'annuaire de Java orbd : orbd - ORBInitialPort 1050

```
\blacktriangleright Lancer l'ORB :
```

```
Properties properties props = new Properties();
props.put("org.omg.CORBA.ORBInitialPort", "1050");
props.put("org.omg.CORBA.ORBInitialHost", "localhost");
ORB orb = ORB.init(args, proposal);
```
- ▶ Obtenir une référence sur l'annuaire :
- Créer la référence sur l'objet :
- ► Lier le nom à la référence de l'objet :

#### Coté serveur :

- $\blacktriangleright$  Lancer le service d'annuaire de Java orbd : orbd - ORBInitialPort 1050
- $\blacktriangleright$  Lancer l'ORB ·

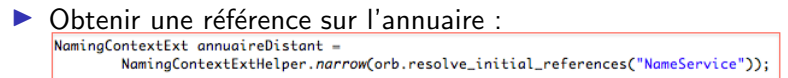

Créer la référence sur l'objet :

► Lier le nom à la référence de l'objet :

### Coté serveur :

- $\blacktriangleright$  Lancer le service d'annuaire de Java orbd : orbd - ORBInitialPort 1050
- $\blacktriangleright$  Lancer l'ORB :
- $\triangleright$  Obtenir une référence sur l'annuaire :
- Créer la référence sur l'objet :

```
BourseImpl bourse = new BourseImpl();
org.omg.CORBA.Object ref = rootpoa.servant_to_reference(bourse);
Bourse href = BourseHelper.narrow(ref);
```

```
► Lier le nom à la référence de l'objet :
```
### Coté serveur :

- $\blacktriangleright$  Lancer le service d'annuaire de Java orbd : orbd - ORBInitialPort 1050
- $\blacktriangleright$  Lancer l'ORB ·
- Obtenir une référence sur l'annuaire
- Créer la référence sur l'objet :
- Lier le nom à la référence de l'objet :

NameComponent[] nomLogic = annuaireDistant.to\_name("bourse dz"); annuaireDistant.rebind(nomLogic, href);

# La mise en place d'une application CORBA

- $\blacktriangleright$  La définition du contrat IDL.
- La pré-compilation du contrat IDL.
- L'implémentation du serveur.
- E'implémentation du client.
- $\blacktriangleright$  L'exécution répartie de l'application.

## L'implémentation du client.

L'écriture du code du client.

- 1 Création et initialisation de l'ORB.
- 2 Récupération de la référence IOR dans le fichier.
- 3 Récupérer l'objet et effectuer l'appel distant.

```
L'implémentation du client.
```
L'écriture du code du client.

1 Création et initialisation de l'ORB.

 $ORB$  orb =  $ORB.init(args, null);$ 

- 2 Récupération de la référence IOR dans le fichier.
- 3 Récupérer l'objet et effectuer l'appel distant.

```
L'implémentation du client.
```
L'écriture du code du client

- 1 Création et initialisation de l'ORB.
- 2 Récupération de la référence IOR dans le fichier.

```
InputStream file = new FileInputStream ("bourse.ior"):
BufferedReader reader = new BufferedReader(new InputStreamReader(file));
String ior = reader.readLine();
```
3 Récupérer l'objet et effectuer l'appel distant.

## L'implémentation du client.

L'écriture du code du client

- 1 Création et initialisation de l'ORB
- 2 Récupération de la référence IOR dans le fichier.
- 3 Récupérer l'objet et effectuer l'appel distant.

Bourse bourse =  $(Bourse)$  orb.string\_to\_object(ior); System.out.println(bourse.obtenirPrix("orange"));

```
L'implémentation du client.
```

```
L'écriture du code du client
```

```
public class BourseClient {
  public static void main(Strina[] aras) throws Exception {
       ORB orb = ORB . init(aras, null):
       InputStream file = new FileInputStream ("bourse.ior"):
       BufferedReader reader = new BufferedReader(new InputStreamReader(file));
       String ior = reader.readLine();Bourse bourse = (Bourse) orb.string_to_object(ior);
       System.out.println(bourse.obtenirPrix("orange"));
  -3
 3
```

```
Le service d'annuaire.
```
### Coté client :

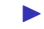

La récupération de l'annuaire :

Object refAnnuaire = orb.resolve\_initial\_references("NameServica"); NamingContextExt annuaireDistant = NamingContextExtHelper.narrow(refAnnuaire);

### Coté client:

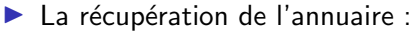

Object refAnnuaire = orb.resolve\_initial\_references("NameServica"): NamingContextExt annuaireDistant = NamingContextExtHelper.narrowCrefAnnuaire);

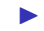

### ► La récupération de la référence de l'objet distant :

Bourse objetBourse = BourseHelper.narrow(annuaireDistant.resolve\_str("bourse dz")); System.out.println(objetBourse.obtenirPrix("orange")):

# La mise en place d'une application CORBA

- $\blacktriangleright$  La définition du contrat IDL.
- La pré-compilation du contrat IDL.
- L'implémentation du serveur.
- L'implémentation du client.
- $\blacktriangleright$  L'exécution répartie de l'application.

## L'exécution répartie de l'application.

- $\triangleright$  l'exécution de l'application dépends des langages utilisés.
- ► Le lancement du serveur : Compilation et exécution du programme serveur.
- ► Le lancement du client : Compilation et exécution du programme client.

 $33/38$ 

## Mettre en place une application Hello world ! .

Ecrire une application répartie en CORBA tel que :

- $\blacktriangleright$  le serveur implémente un objet distant Hello.
- $\blacktriangleright$  Le service offert par le serveur est la méthode hello() qui renvoie le message Hello suivi du numéro du client. Exemple "Hello client 1".
- $\blacktriangleright$  Le client fait un appel simple à la méthode **hello()**.

Mettre en place une application Hello world !.

1 l'écriture de l'interface IDI

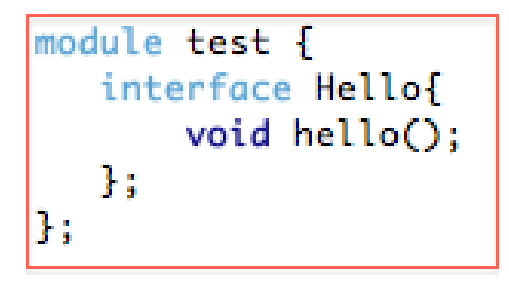

## Mettre en place une application Hello world!.

- 1 L'écriture de l'interface IDL.
- 2 La pré-compilation de l'interface.

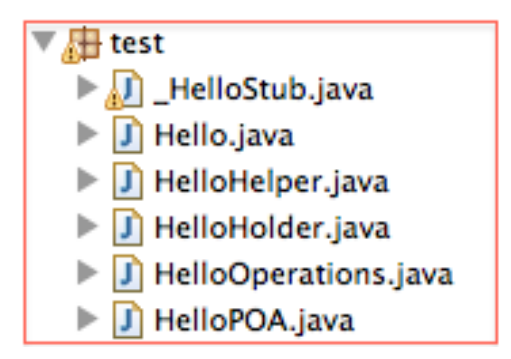

 $36/38$ 

### Mettre en place une application Hello world!.

- 1 l'écriture de l'interface IDI
- 2 La pré-compilation de l'interface.
- 3 L'implémentation de l'objet distant côté serveur :

```
public class HelloImpl extends HelloPOA {
   private int compteur;
   public HelloImpl (){
       computer = 0;
   public void hello() {
       compteur++;
       System.out.println("Hello! "+compteur);
   33
```
### Mettre en place une application Hello world!.

4 l'implémentation du serveur.

```
public class HelloServer {
    public static void main(Strina[] aras) throws Exception {
       Proporties props = new Properties():
       props.put("org.omg.CORBA.ORBInitialPort". "9999"):
       props.put("org.omg.CORBA.ORBInitialHost", "localhost"):
       ORB orb = ORB. init(aras, pros):org.omg.CORBA.Object a = orb.resolve_initial_references("RootPOA"):
       POA rootpoa = POAHelper.narrow(a):
       rootpoa.the_POAManager().activate();
       System.out.println("serveur prêt"):
       HelloImpl impl = new HelloImpl();
       org.omg.CORBA.Object ref = rootpog.servant_to_reference(impl);
       Hello href = HelloHelper.narrow(ref):
       String ior = orb.obiect_to string(href):
       System.out.println(ior):
       PrintWriter file = new PrintWriter("ior.txt");
       file.println(ior);
       file.close():
       orb.run():
```
## <span id="page-43-0"></span>Mettre en place une application Hello world !.

- 4 l'implémentation du serveur.
- 5 l'implémentation du client.

```
public class HelloClient {
 public static void main(String[] args) throws Exception {
      ORB orb = ORB . init(args, null);BufferedReader br = new BufferedReader(new FileReader("ior.txt"));
      String ior = br.readLine():
      br.close()org.omg.CORBA.Object obj = orb.string_to_object(ior);
      Hello h = HelloHelper.narrow(obi):
      h.hello();
 -11
```